# **Home Media Center 11**

**Mark Edward Soper**

Home Theater For Dummies Danny Briere, Pat Hurley, 2006-06-27 A low-tech way to understand a high-tech system! Create the home entertainment center that fits your home and your tastes Gadget fans, a home theater setup is the stuff your dreams are made of. This book keeps the dream from becoming a nightmare! Here's how to select, set up, and optimize a system, translate the salesperson's geek-speak, connect all the parts throughout your home, and even do cool stuff like accessing your system from your laptop computer. Discover how to \* Choose the right space for your system \* Select and connect source devices \* Understand speakers, TV types, and remotes \* Create a wholehome network \* Access your system away from home

 Creating a Digital Home Entertainment System with Windows Media Center Michael The Green Button,Button,Michael Miller,2006-04-21 Even though the Windows Media Center interface is simple to operate, not all activities are intuitive or easy to implement. You may need help determining which type of Media Center PC to buy, or with connecting and configuring the Media Center PC in your home theater system. Creating a Digital Home Entertainment System with Windows Media Center book brings the experience and expertise of The Green Button (the premiere Media Center website) and author Michael Miller to help you plan, use, and troubleshoot your new Media Center PCs and get the most out of Windows Media Center Edition.

 **Windows 8.1 Inside Out** Tony Northrup,2013-11-15 You're beyond the basics - so dive right in and really put your PC to work! This supremely organized reference packs hundreds of timesaving solutions, troubleshooting tips, and workarounds for Windows 8.1. Plus, you get access to two and half hours of video training and a companion ebook. Topics include: Installing, upgrading, or migrating to Windows 8.1 Using and managing apps Personalizing your system Accessibility features Organizing, backing up, and restoring files Managing storage and using SkyDrive Digital media and home entertainment Security and privacy features Setting up and troubleshooting networking Maintenance, performance tuning, and troubleshooting Using Hyper-V virtualization

 *Windows XP Media Center Edition 2004 PC For Dummies* Danny Briere,Pat Hurley,2003-11-24 The fun and easy way to get up and running quickly withMicrosoft Windows XP Media Center Edition, the new operating systemversion specially outfitted for TV, DVD, video, music, and digitalphoto applications Media Center PCs are the first PCs to feature an easy-to-useinterface and all preconfigured hardware and preloaded softwareneeded to create a complete integrated home entertainmentsystem Explains how to integrate a home computer network with a hometheater system, control connected TVs with the Remote ControlInterface, record TV programs using a TiVo-like recorder, acquireand play back music files, organize digital videos and photos, playDVD movies, and much more Written by the authors of Home Theater For Dummies(0-7645-1801-1)and Wireless Home Networking For Dummies(0-7645-3910-8), who worked closely with Media Center Editionproduct management at Microsoft to complete the book.

 **Unleashing Microsoft Windows Vista Media Center** Mark Edward Soper,2008-10-23 For most Windows Vista users, Media Center is unknown territory. Unleashing Microsoft® Windows Vista® Media Center shows both newbies and experienced Media Center users how to use Media Center to experience music, photos, videos, movies, TV shows, and games in a whole new way. Windows Vista Media Center takes full advantage of the latest multimedia features: widescreen displays, HDTV, and Media Center Extenders. Mark Edward Soper shows you how to use these and other new and improved features to make the most of your Windows Vista multimedia experience. You won't find a single book that devotes this much attention to Media Center. Unlock your PC's hidden multimedia talents and turn your office, living room, and whole home into a multimedia paradise that will leave your friends drooling. Unleashing Microsoft® Windows Vista® Media Center is your indispensable guide to Vista Media Center! Here's a sample of what you'll find inside Complete coverage of every feature of Windows Vista Media Center Learn how to import video, photos, and music to enhance your entertainment experience Discover better TV viewing and recording with new support for HDTV signals Share the fun of Windows Vista Media Center with Media Center Extenders Create customized CDs and DVDs of your favorite videos, TV shows, audios, and photos Feature checklists help you design the perfect Media Center PC or upgrade your PC for Media Center Use your Media Center PC with Microsoft Windows Home Server Troubleshoot common problems with Media Center Tips and tricks to help you get the most out of Media Center Introduction 1 Part I: Getting Started with Windows Vista Media Center Chapter 1: Introducing Windows Vista Media Center 9 Chapter 2: Equipping Your PC for Media Center 19 Chapter 3: Setting Up Windows Media Center 53 Part II: Enjoying Media with Windows Media Center Chapter 4: Viewing and Recording Live TV 85 Chapter 5: Watching and Recording Movies 137 Chapter 6: Importing and Playing Audio 165 Chapter 7: Importing and Viewing Photos 189 Part III: Beyond the Basics of Windows Media Center Chapter 8: Enjoying Sports with Windows Media Center 223 Chapter 9: Playing Games and Enjoying Online Resources 251 Chapter 10: Creating CDs and DVDs 289 Part IV: Adding Windows Vista Media Center to Your Home Network Chapter 11: Adding and Using Media Center Extenders 315 Chapter 12: Connecting with Windows Home Server and Other PCs 337 Part V: Enhancing Windows Vista Media Center Chapter 13: Using Windows Media Player with Windows Media Center 375 Chapter 14: Creating Photo and Video Content for Media Center 393 Chapter 15: Extending Media Center with Third-Party Apps 435 Chapter 16: Troubleshooting Media Center 469 Part VI: Appendices Appendix A: Using Windows Anytime Upgrade to Get WMC Features and More 499 Appendix B: Moving from Windows XP Media Center Editions to Windows Vista Media Center 503 Index 509

 **Microsoft Windows Vista Unveiled** Paul McFedries,2006-06-09 Look beyond the hype–new and noteworthy and what Vista really means for tomorrow's desktop. Covers the Beta 2 release of Windows® Vista An unbiased, unvarnished sneak peek at everything that's new, noteworthy, and ready for prime time in Windows Vista. Microsoft Windows Vista Unveiled is an in-depth exploration of the public release Beta 2 version of Windows Vista, Microsoft's next major operating system and the successor to Windows XP. Whether you're just planning ahead for a future upgrade or running Beta 2 already, Microsoft Windows Vista Unveiled takes you on a detailed tour of all the new and improved technologies, features, tools, and programs that Microsoft programmers have stitched into the Vista fabric. You will learn not only what features are new in Vista, but also why they're important (or not), who they were designed for, and how they will affect your computing life. The goal of this book is to give you an exhaustive sneak preview of Vista's innovations and changes so that by the end of the book you should know whether Vista is for you and what you can expect when you sit down in front of this new operating system. Here's what you'll find inside… In-depth coverage of all the new and improved Windows Vista tools and technologies A tour of the new Windows Vista interface, including Aero Glass What hardware you need to get the most out of Windows Vista Vista's file system improvements, including tags, Quick Search, and virtual folders A review of Vista's new performance and stability features A critical look at the beefed-up security features, including Windows Defender, the new Firewall, and User Account Control A complete look at Vista's totally redesigned networking tools In-depth coverage of Vista's new and improved tools for notebooks and Tablet PCs, digital media, and gaming Paul McFedries

is the president of Logophilia Limited, a technical writing company. He has been working with computers for more than 30 years, has been using Microsoft Windows since version 1, and is widely viewed as an expert in explaining Windows and Windows technology. Paul has written more than 40 books that have sold nearly three million copies worldwide, including Microsoft Windows Vista Unleashed, available January 2007.

 **Basement Planner** Brian Kramer,2003 Explains how to transform a bland basement into a useful, comfortable, and stylish living space, covering such topics as ways to solve safety and health concerns, decorating options, and floor plans.

 *Handbook of Signal Processing Systems* Shuvra S. Bhattacharyya,Ed F. Deprettere,Rainer Leupers,Jarmo Takala,2010-09-10 It gives me immense pleasure to introduce this timely handbook to the research/- velopment communities in the ?eld of signal processing systems (SPS). This is the ?rst of its kind and represents state-ofthe-arts coverage of research in this ?eld. The driving force behind information technologies (IT) hinges critically upon the major advances in both component integration and system integration. The major breakthrough for the former is undoubtedly the invention of IC in the 50's by Jack S. Kilby, the Nobel Prize Laureate in Physics 2000. In an integrated circuit, all components were made of the same semiconductor material. Beginning with the pocket calculator in 1964, there have been many increasingly complex applications followed. In fact, processing gates and memory storage on a chip have since then grown at an exponential rate, following Moore's Law. (Moore himself admitted that Moore's Law had turned out to be more accurate, longer lasting and deeper in impact than he ever imagined. ) With greater device integration, various signal processing systems have been realized for many killer IT applications. Further breakthroughs in computer sciences and Internet technologies have also catalyzed large-scale system integration. All these have led to today's IT revolution which has profound impacts on our lifestyle and overall prospect of humanity. (It is hard to imagine life today without mobiles or Internets!) The success of SPS requires a well-concerted integrated approach from mul- ple disciplines, such as device, design, and application.

 **The Savvy Guide to Home Theater** ,2004 Assists the reader with the purchase, upgrade, and installation of his or her home theatre system. This guide helps the reader in identifying movies, or enjoying music. After reading this book the reader is able to make educated choices in the purchase of components and cabling, whether building a system from scratch or adding one piece at a time.

 **Windows Vista Secrets** Paul Thurrott,2008-10-03 Follows the highly successful first edition with over 25% more content, including extensive coverage of the latest update, Service Pack 1 Addresses a huge market of consumers eager to learn about hidden gems and secrets in Vista and SP1 Covers features that are not disclosed in Microsoft's books or help files A highly connected and qualified author has gathered information from an extensive network of Windows beta testers and thousands of readers, as well as conducted his own experiments on the new OS New chapters cover personalizing and configuring Vista, networking, Zune, Vista and ultra-mobile PCs, Windows Home Server, and many more new topics

 **Wireless Home Networking For Dummies** Danny Briere,Pat Hurley,2010-10-26 The perennial bestseller shows you how share your files and Internet connection across a wireless network Fully updated for Windows 7 and Mac OS X Snow Leopard, this new edition of this bestseller returns with all the latest in wireless standards and security. This fun and friendly guide shows you how to integrate your iPhone, iPod touch, smartphone, or gaming system into your home network. Veteran authors escort you through the various financial and logisitical considerations that you need to take into account before building a wireless network at home. Covers the basics of planning, installing, and using wireless LANs Reviews essential information on the latest security issues Delivers valuable tips on how to stay current with fast-moving technology Discusses how to share resources such as printers, scanners, an Internet connection, files, and more with multiple computers on one network Wireless Home Networking For Dummies, 4th Edition skips the technical jargon and gets you connected with need-to-know information on building a wireless home network.

 *Special Edition Using Microsoft Windows Vista* Robert Cowart,Brian Knittel,2008 The authors have turned Windows Vista inside out, shook out all the loose parts and figured out just what makes this beast tick. This resource features hands-on coverage of installing, configuring, and surviving on a Windows Vista-based network.

 **Absolute Beginner's Guide to Microsoft Windows XP Media Center** Steve Kovsky,2004 Although the Windows XP Media Center is designed as a consumer product, it is actually more complex than the conventional computer and home entertainment devices it replaces. That's why this book--written in the fun, friendly Absolute Beginner's style- is required reading for buyers of these multitasking, media-centric machines. It is written in an easy-tounderstand tone that won't confuse readers with lots of technical jargon.

 *Upgrading and Fixing Computers Do-it-Yourself For Dummies* Andy Rathbone,2010-08-20 An illustrated, step-by-step guide to repairs and upgrades Whether you want to prepare your computer for Windows 7, avoid investing in a new one, or just go green, this fully illustrated guide has what you need. You'll learn how to add printers and new keyboards, boost your PC's performance and increase memory, improve power consumption, rev up your multimedia capacity, and much more. Step-by-step instructions are accompanied by photos that show you exactly what you should see at every stage. Learn to perform basic upgrades and prepare your PC for high-speed Internet connections, network connections, and added security, all with fully illustrated instructions Find out how to expand memory, enhance speed, and update your computer's power supply Prepare an old computer for Windows 7 and beef up your capacity for multimedia Upgrading & Fixing Computers Do-It-Yourself For Dummies is a show-and-tell course in making your PC happy, healthy, and green. *Wireless Networking with Microsoft Windows Vista* Michael R. Miller,2007-07-05 Networking has become commonplace in the home. In years past, it took a trained technician to set up and manage a computer network; that's not the case anymore. With more and more households having multiple PCs, there is an increased demand to network those PCs to share files, peripherals, and an Internet connection. And it's become much easier to create a home network, thanks to easier-to-use wireless networking technologies and equipment. The problem is setting up a wireless network can still be somewhat confusing, and often difficult. Even setting up a simple wireless network to share an Internet connection can be a frustrating trial-and-error process. What kind of wireless network should you choose -- 802.11a, b, g, or n? What equipment do you need? How do you configure all your computers to work on the network? How do you share a single printer on your network? The confusion continues when one considers the different issues related to different operating systems. Setting up a wireless network under Windows Vista is much different than setting up a similar network under Windows XP. Users are looking for simple answers to all these questions. Unfortunately, most networking books today are geared toward technology-savvy networking professionals.

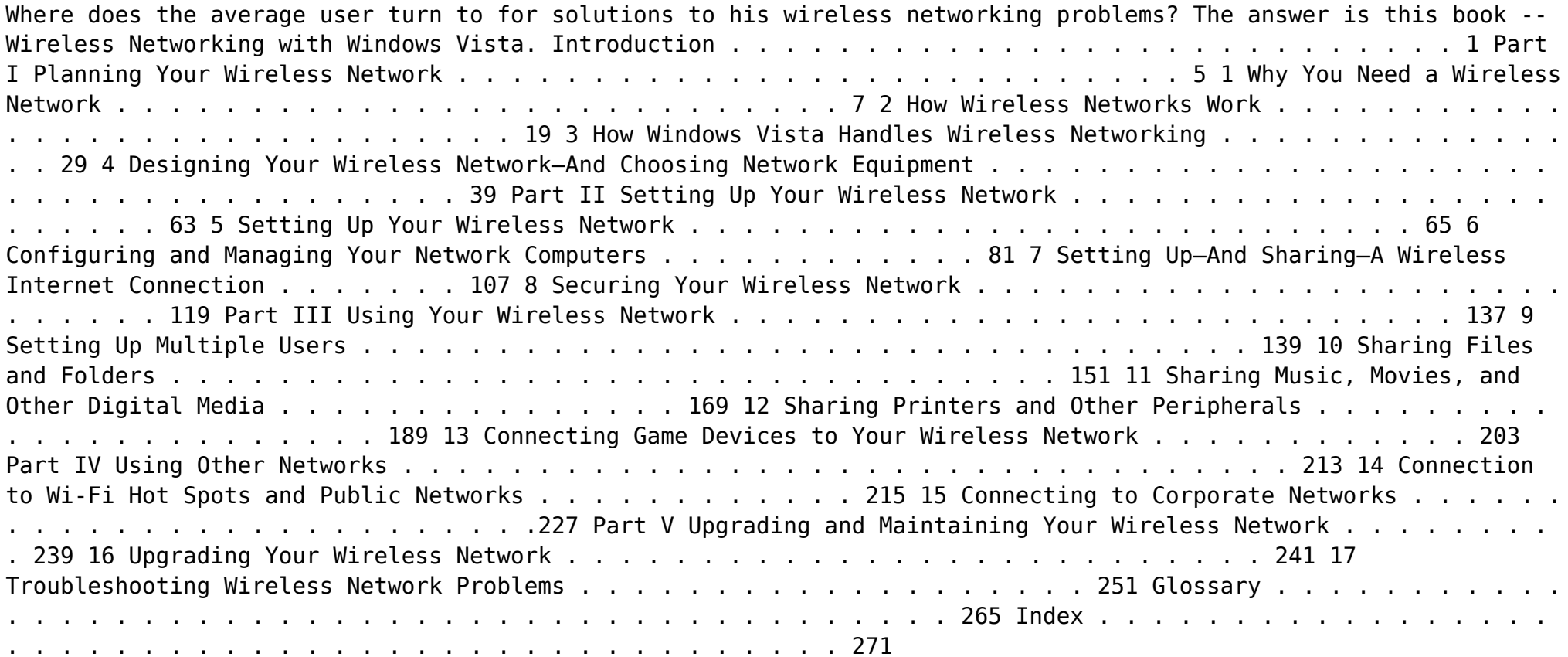

 *Microsoft Windows Vista Unleashed* Paul McFedries,2008 Journeys inside Windows Vista to explain how to get the most out of the operating system, discussing its key components and features and discusses installation,

multimedia applications, networking, Web integration, Internet Explorer 7, and other essential topics. **Upgrading and Fixing PCs For Dummies** Andy Rathbone,2007-07-30 Covers upgrades for gaming, digital video, and entertainment! Transform your PC into a glitch-free, turbocharged, multimedia machine Want to add punch to your PC? This handy reference helps add power to your old computer. Easy steps show you how to add memory, update your virus protection, get your PC ready for Windows Vista or rev it up as a cool entertainment center capable of recording TV shows or hearing DVDs in surround sound. Move files from an old PC to a new one Upgrade to Windows Vista Get rid of computer viruses Configure a wireless network Add a TV tuner and DVD burner

- $\circ$  Considering Fiction vs. Non-Fiction
- o Determining Your Reading Goals
- 3. Choosing the Right eBook Platform
	- Popular eBook Platforms
	- Features to Look for in an Home Media Center 11 User-Friendly Interface
- 4. Exploring eBook Recommendations from Home Media Center 11

 **Home Theater Hacks** Brett McLaughlin,2004-11-22 It might be the long lines at the theater, the \$4.00 for a small bag of popcorn, or the cutting-edge technology that's now so readily available to the home market. Whatever the reason, the home theater market today is booming like the soundtrack to Star Wars! Want proof? A Google search for home theater reveals over three million results. Yikes! It's simply undeniable: More and more people prefer watching their favorite movies, television shows, and videos from the comfort of their own sofas and couches. What's also undeniable is the inexperience of most people who choose to install or upgrade their home theaters. Until now, the knowledge, technique, and experiences of those who've encountered similar conditions to yours could only be accessed through laborious web searches, stacks of magazines, and water cooler conversations. Home Theater Hacks from O'Reilly is the perfect remedy for this group. A smart collection of insider tips and tricks, Home Theater Hacks covers home theater installation from start to finish, purchase to experience. Just imagine: no frustrating trial-and-error process and better yet, no expensive appointments with installation experts. Home Theater Hacks prevents both by imparting down-and-dirty technique not found anywhere else. The book begins with a quick glossary of terms so you can speak the lingo when you go shopping, and then dives right into hush-hush, insider tricks. It's all covered where to find the right audio and video components, how to deal with speakers and wiring, understanding cable connectivity, mastering remote controls, how to fully grasp TiVo, and so much more. And to top it off, each of these insider tips is presented in a concise yet delightfully entertaining style. Bringing the Jurassic Park dinosaurs into your living room has never been so easy! A seasoned veteran with numerous O'Reilly titles under his belt, author Brett McLaughlin leaves no stone unturned in helping you customize your home theater experience to your own personal environment.

 *Use Your PC to Build an Incredible Home Theater System* Jeff Govier,Bart Farkas,2013-11-11 Home theater enthusiasts with basic technical PC skills are shown how to set up an HTPC entertainment center.

 **Windows Vista** ,2007-02 As the official publication for Windows Vista, we cover Microsoft's latest OS with more depth, passion and clarity than any other magazine on the market. Each issue is packed with tips, tricks and service elements on every page. We give you an insider's tour of the operating system and illustrate how to get the most out of your PC.

**Center 11** . This immersive experience, available for download in a PDF format ( Download in PDF: \*), transports you to the heart of natural marvels and thrilling escapades. Download now and let the adventure begin!

**Table of Contents Home Media Center 11**

- 1. Understanding the eBook Home Media Center 11
	- $\circ$  The Rise of Digital Reading Home Media Center 11
	- Advantages of eBooks Over Traditional Books
- 2. Identifying Home Media Center 11 Exploring Different Genres
- Personalized Recommendations
- $\circ$  Home Media Center 11 User Reviews and Ratings
- $\circ$  Home Media Center 11 and Bestseller Lists
- 5. Accessing Home Media Center 11 Free and Paid eBooks
	- $\circ$  Home Media Center 11 Public Domain eBooks
	- $\circ$  Home Media Center 11 eBook Subscription Services

○ Home Media Center 11 Budget-Friendly Options

- 6. Navigating Home Media Center 11 eBook Formats
	- o ePub, PDF, MOBI, and More
	- Home Media Center 11
	- Compatibility with Devices o Home Media Center 11
	- Enhanced eBook Features
- 7. Enhancing Your Reading Experience
	- Adjustable Fonts and Text Sizes of Home Media Center 11
	- $\circ$  Highlighting and Note-Taking Home Media Center 11
	- Interactive Elements Home Media Center 11
- 8. Staying Engaged with Home Media Center 11
	- Joining Online Reading Communities
	- $\circ$  Participating in Virtual Book Clubs
	- Following Authors and Publishers Home Media Center 11
- 9. Balancing eBooks and Physical Books Home Media Center 11
	- $\circ$  Benefits of a Digital Library
		- $\circ$  Creating a Diverse Reading Collection Home Media Center 11
- 10. Overcoming Reading Challenges
	- $\circ$  Dealing with Digital Eye Strain
	- $\circ$  Minimizing Distractions
	- Managing Screen Time
- 11. Cultivating a Reading Routine Home Media Center 11
	- Setting Reading Goals Home Media Center 11
	- Carving Out Dedicated Reading Time
- 12. Sourcing Reliable Information of Home Media Center 11
	- Fact-Checking eBook Content of Home Media Center 11  $\circ$  Distinguishing Credible
	- Sources
- 13. Promoting Lifelong Learning
	- Utilizing eBooks for Skill Development
	- Exploring Educational eBooks
- 14. Embracing eBook Trends
	- Integration of Multimedia
- Elements
- Interactive and Gamified eBooks

#### **Home Media Center 11 Introduction**

Home Media Center 11 Offers over 60,000 free eBooks, including many classics that are in the public domain. Open Library: Provides access to over 1 million free eBooks, including classic literature and contemporary works. Home Media Center 11 Offers a vast collection of books, some of which are available for free as PDF downloads, particularly older books in the

public domain. Home Media Center 11

: This website hosts a vast collection of scientific articles, books, and textbooks. While it operates in a legal gray area due to copyright issues, its a popular resource for finding various publications. Internet Archive for Home Media Center 11 : Has an extensive collection of digital content, including books, articles, videos, and more. It has a massive library of free downloadable books. Free-eBooks Home Media Center 11 Offers a diverse range of free eBooks across various genres. Home Media Center 11 Focuses mainly on educational books, textbooks, and business books. It offers free PDF downloads for educational purposes. Home Media Center 11 Provides a large selection of free eBooks in different genres, which are available for download in various formats, including PDF. Finding specific Home Media Center 11, especially related to Home Media Center 11, might be challenging as theyre often artistic creations rather than practical blueprints. However, you can explore the following steps to search for or create your own Online Searches: Look for websites, forums, or blogs dedicated to Home Media Center 11, Sometimes enthusiasts share their designs or concepts in PDF format. Books and Magazines Some Home Media Center 11 books or magazines might include. Look for these in online stores or libraries. Remember that while Home Media Center 11, sharing copyrighted material without permission is not legal. Always ensure youre either creating your own or obtaining them from legitimate sources that allow sharing and downloading. Library Check if your local library offers eBook lending services. Many libraries have digital catalogs where you can borrow Home Media Center 11 eBooks for free, including popular titles.Online Retailers: Websites like Amazon, Google Books, or Apple Books often sell eBooks. Sometimes, authors or publishers offer promotions or free periods for certain books.Authors Website Occasionally, authors provide excerpts or short stories for free on their websites. While this might not be the Home Media Center 11 full book , it can give you a taste of the authors writing style.Subscription Services Platforms like Kindle Unlimited or Scribd offer subscription-based access to a wide range of Home Media Center 11 eBooks, including some popular titles.

## **FAQs About Home Media Center 11 Books**

How do I know which eBook platform is the best for me? Finding the best eBook platform depends on your reading preferences and device compatibility. Research different platforms, read user reviews, and explore their features before making a choice. Are free eBooks of good quality? Yes, many reputable platforms offer high-quality free eBooks, including classics and public domain works. However, make sure to verify the source to ensure the eBook credibility. Can I read eBooks without an eReader? Absolutely! Most eBook platforms offer web-based readers or mobile apps that allow you to read eBooks on your computer, tablet, or smartphone. How do I avoid digital eye strain while reading eBooks? To prevent digital eye strain, take regular breaks, adjust the font size and background color, and ensure proper lighting while reading eBooks. What the advantage of interactive eBooks? Interactive eBooks incorporate multimedia elements, quizzes, and activities, enhancing the reader engagement and providing a more immersive learning experience. Home Media Center 11 is one of the best book in our library for free trial. We provide copy of Home Media Center 11 in digital format, so the resources that you find are reliable. There are also many Ebooks of related with Home Media Center 11. Where to download Home Media Center 11 online for free? Are you looking for Home Media Center 11 PDF? This is definitely going to save you time and cash in something you should think about.

## **Home Media Center 11 :**

ross wilson anatomy and physiology in health and illness - Apr 03 2023 web ross and wilson anatomy and physiology in health and illness 11th edition international edition ross and wilson has been the number one choice for over a ross and wilson anatomy and

physiology in health and illness - Dec 31 2022

web apr 28 2014 ross and wilson has been the number one choice for over a million students since it first published over 50 years ago one of the world s most popular ross wilson anatomy and physiology in health and illness - Jan 20 2022 web 7 hours ago the fact that wilson is the first woman to nab the honor in 12 years after an era of carrie underwoods miranda lamberts hillary scotts maren morrises and kelsea

*not close to his worst saleh defends*

*wilson after chargers* - Aug 15 2021

**ringmaster humza yousaf driver of clown car in covid inquiry** - Sep 15 2021

web ross and wilson anatomy and physiology in health and illness international edition 14th edition authors anne waugh allison grant date of publication 07 2022 now in its

### **ross and wilson anatomy and physiology in health and** - May 04 2023

web ross and wilson anatomy and physiology in health and illness 11th edition international edition **ross wilson anatomy and physiology in health and** - Feb 18 2022 web nov 1 2023 the steller s jay cooper s hawk and wilson s warbler will all get renamed under a new plan to remove human names from u s and canadian birds get ready to **ross wilson anatomy and physiology in health and illness** - Mar 22 2022 web apr 11 2006 the bookseller s best sellers award for an academic title ross and wilson anatomy and physiology in health and illness 9th edition was the best selling academic

#### ross and wilson anatomy and physiology in health and - Sep 08 2023

web ross and wilson anatomy and physiology in health and illness eleventh edition pdf google drive **ross and wilson anatomy and physiology in health and illness** - Feb 01 2023

web may 17 2010 the 11 th edition of ross and wilsonáanatomy and physiology now includes even more valuable resources including ross wilson textbook highly ross willson anatomy and physiology in health and illness - Aug 27 2022 web ross and wilson is essential reading for anyone embarking on a career as a healthcare professional especially in the nursing and allied health professions complementary **ross and wilson anatomy and physiology in health and illness** - Dec 19 2021

web 10 hours ago by madeline grant parliamentary sketchwriter 9 november 2023 7 53pm scotland s first minister humza yousaf credit jane barlow pa history it is *ross wilson anatomy and physiology in health a elsevier uk* - Jul 26 2022 web ross and wilson anatomy and physiology in health and illness anne waugh allison wynn grant allison grant google books **ross and wilson anatomy and physiology in health and illness** - Oct 29 2022

web feb 9 2018 ross willson anatomy and physiology in health and illness free download borrow and streaming internet archive

**ross and wilson anatomy and physiology in health** - Jun 12 2021

## **ross and wilson anatomy and physiology in health and illness** - Aug 07 2023

web ross and wilson anatomy and physiology in health and illness 11th edition churchill livingstone authors keywords anatomy physiology human body structure function ross and wilson anatomy and physiology in health and illness - Apr 22 2022

web description now in its fourteenth edition this best selling textbook has been honed over many years to provide a clear straightforward introduction to the human body for

ross and wilson anatomy and

physiology in health and illness - Mar 02 2023

web buy ross and wilson anatomy and physiology in health and illness book online at low prices in india ross and wilson anatomy and physiology in health and illness **the 2023 cma awards showed country music as it could be** - Oct 17 2021 web nov 6 2023 music boston s new edition announces las vegas residency dates starting in late february after touring for 2 years the group confirmed six residency shows at the

## **ross and wilson anatomy and**

**phsyiology in health and illness** - Jun 24 2022

web may 25 2022 this new edition presents additional illustrations to enhance understanding of key concepts including pathophysiology and diagnostics included for the first time is

*ross wilson anatomy and physiology in health and illness* - Sep 27 2022 web anne waugh allison grant date of publication 07 2022 now in its fourteenth edition this best selling textbook has been honed over many years to provide a clear *ross and wilson anatomy and physiology in health and illness* - Nov 29 2022

web oct 25 2022 ross wilson anatomy and physiology in health and illness 14th edition 9780323834605 isbn 9780323834605 copyright 2023 publication date 10 25 2022 ross and wilson anatomy and physiology in health - Oct 09 2023 web oct 7 2017 ross and wilson anatomy and physiology in health and illness 11th edition pdf the anatomy and physiology resource of choice for nursing and healthcare students **ross and wilson anatomy and physiology in health and illness** - Jun 05 2023 web jul 12 2018 elsevier health sciences jul 12 2018 medical 584 pages the new edition of the hugely successful ross and wilson anatomy

physiology in health and illness

ross and wilson anatomy and physiology in health and - Jul 06 2023 web jun 1 2010 buy ross and wilson anatomy and physiology in health and illness international edition 11th revised edition by waugh anne grant bsc phd rgn **dozens of birds named after people are about to be renamed npr** - Nov 17 2021 web nov 7 2023 los angeles who forced four new york 4 4 fumbles and recovered three of them sacked wilson eight times including 2 5 by bosa and two each by khalil mack ross wilson anatomy and physiology in health and - May 24 2022 web jul 13 2022 online content offered with ross wilson anatomy and physiology in health and illness 14th edition includes new for this edition a set of expert narrated 3d **boston s new edition announces las**

**vegas residency dates** - Jul 14 2021

*methods of groundwater prospecting lecture notes pdf* - Jul 02 2022 web jun 17 2023 methods of groundwater prospecting lecture notes 1 8 downloaded from uniport edu ng on june 17 2023 by guest methods of groundwater prospecting lecture notes thank you utterly much for downloading methods of groundwater prospecting lecture notes maybe you have knowledge that people have look numerous time for **4 exploration of ground water egyankosh** - Sep 04 2022 web ground water exploration is a fasc nating area of water resources developmental effort it involves both technical and managerial skills that are to be put to use in an optimum way 4 2 1 factors responsible for ground water occurrence methods of groundwater prospecting lecture notes - Jun 13 2023

web groundwater prospecting lecture notes but end up in infectious downloads rather than enjoying a good book with a cup of coffee in the afternoon instead they cope with some malicious virus inside their computer methods of groundwater prospecting lecture notes is available in our book collection an online *methods of groundwater prospecting lecture notes copy* - Aug 03 2022 web methods of groundwater prospecting lecture notes 1 methods of groundwater prospecting lecture notes nigerian universities inaugural lectures series mining and groundwater geophysics 1967 practical handbook of soil vadose zone and ground water contamination carbonate hydrogeologic environments applied hydrogeology of *methods of groundwater prospecting lecture notes* - Apr 30 2022 web treatment of the flow of

groundwater the transport of substances the construction of wells and well fields the production of groundwater and site characterization and remediation of groundwater pollution no other reference specializes in groundwater engineering to such a broad range of subjects its use extends to the pdf methods of groundwater exploration researchgate - Jan 08 2023

web aug 2 2017 the surface methods of groundwater exploration include the following esoteric methods geomorphologic methods geological structural methods soil and micro biological methods remote sensing techniques surface geophysical methods

web apr 15 2007 methods of groundwater exploration authors a balasubramanian university of mysore abstract groundwater is an invisible natural resource it is available in different proportions in various

## **groundwater exploration methods slideshare** - May 12 2023

#### **groundwater prospecting and**

**extraction ctcn** - Jul 14 2023 web description groundwater prospecting involves various methods to locate suitable quality and quantity groundwater for extraction groundwater prospecting and extraction can both be part of general water resource management strategies to increase supply or respond to climate change induced water scarcity or variability methods of groundwater prospecting lecture notes pdf - Dec 27 2021 web methods of groundwater prospecting lecture notes 2 8 downloaded from uniport edu ng on august 6 2023 by guest investigation methods are highlighted in the sections where the related theory is dealt with and they are not presented in the last chapter on groundwater management chapter titles are re named and some definitions are adjusted **groundwater hydrology engc 6301 lecture 4 groundwater** - Apr 11 2023 web in groundwater studies three distinctive phases may be considered definition of the hydrogeological system simulation of the proposed activity evaluation of side effects geohydrological studies the first phase in a groundwater study is the exploration phase phase including **groundwater prospecting a hydro geophysical studies** - Dec 07 2022 web waterflowcharacteristics estimationofthepermeabilitycoefficie nt

estimationofthetransmissivityandofat heoreticalexploitableyield resourcelife

**geological ground prospecting method ppt slideshare** - Mar 30 2022 web nov 6 2022 fig rounded fragments conclusion geological

ground prospecting is defined as the search for outcrops of ore deposits or ore fragments on the ground indications directly shows of the presence of ore ground prospecting methods employ natural features in the search for mineral deposits there are 3 stages of prospecting lecture notes groundwater hydrology civil and environmental - Mar 10 2023

web groundwater flow patterns 6 groundwater surface water interactions 7 transient systems and groundwater storage 8 pump test analysis 9 numerical modeling of groundwater flow 10 superposition 11 solute transport in groundwater 12 soil moisture i 13 soil moisture ii 14

### **geophysical prospecting for groundwater springerlink** - Feb 09 2023

web jun 30 2016 selection of suitable geophysical prospecting methods is determined for specific problems by the appropriate physical properties of the hydrological units or the contrast in physical properties such as electrical resistivity or

#### **methods of groundwater prospecting lecture notes** - Aug 15 2023

web groundwater this text covers all major fields of hydrogeology and includes outlines of the occurrence of groundwater in various rock types the movement and storage of groundwater the formulation of groundwater balances the development of groundwater chemistry as well as the practical application of hydrogeology for groundwater **what methods of geophysical prospecting are most useful** - Nov 06 2022

web various methods of geophysical prospecting used for groundwater are the magnetic gravity seismic and electrical of all these methods electrical resistivity prospecting has acquired greatest *methods of groundwater prospecting lecture notes* - Feb 26 2022 web methods of groundwater prospecting lecture notes getting the books methods of groundwater prospecting lecture notes now is not type of challenging means you could not only going bearing in mind ebook store or library

**geophysical methods help to assess potential groundwater extraction** - Oct 05 2022

web oct 7 2021 the use of geophysical techniques enables the detection and characterization of subsurface structures in terms of aquifers and aquitards we present two examples in which seismic and resistivity methods are combined for subsurface characterization methods of groundwater prospecting lecture notes pdf - Jan 28 2022 web jan 11 2023 methods of

groundwater prospecting lecture notes is available in our book collection an online access to it is set as public so you can get it instantly our digital library saves in multiple locations allowing you to get the most less latency time to download any of our books like this one merely said the methods of groundwater prospecting *methodsofgroundwaterprospectinglectu renotes pdf* - Jun 01 2022 web novel techniques for investigating recharge to the memphis aquifer introduction to the numerical modeling of groundwater and geothermal systems proceedings of the 12th international symposium continuous surface mining **soccer injury prevention and**

## **treatment a guide to optimal** - Apr 28 2022

web given the structure of the knee and causes of knee injuries in soccer what common soccer knee injuries are you at risk of and which parts are affected and to what degree

**soccer injuries and how to prevent them hss edu** - Mar 08 2023 web may 5 2014 written by the medical coordinator for major league soccer a nationally recognized physical therapist who treats athletes of all ages and abilities soccer injury

## **soccer injuries the top 3 types of soccer injuries in singapore** - Aug 01 2022

web here at ray of health we also provide shoulder dislocation treatment acl tear treatment and wrist injury treatment reach out to our sports injury doctor in singapore by calling

*soccer injury prevention and treatment google books* - Jul 12 2023 web injuries to the lower body ankle and knee are most common followed by the upper body and head common causes of injuries are player contact falls and tackles preventing common soccer injuries causes prevention and treatment - Jan 06 2023

web however with all sports increased articles and reports of soccer players getting injured and unable to take part in the tournament in this article we will be covering common soccer *soccer injury prevention orthoinfo aaos* - Oct 23 2021

sports injury treatment symptoms recovery in singapore - Feb 24 2022

*an overview of common soccer injuries springerlink* - Mar 28 2022 web sprains and strains occur often in soccer overuse injuries such as achilles tendinitis and shin splints are common as well several strategies can help prevent soccer **soccer knee injury causes prevention**

*8*

```
- Nov 23 2021
```
**soccer injury in the lower extremities british journal of** - Feb 07 2023

web nov 9 2018 types treatment prevention statistics risks diagnosis call a doctor overview sports injuries occur during exercise or while participating in a sport children *soccer injury prevention and treatment worldcat org* - Nov 04 2022 web treatment the treatment of knee wrist and ankle sprains in soccer depends on the severity of the injury for mild sprains here are some general guidelines rest resting **the most common soccer injuries explained nike com** - Dec 25 2021

#### **soccer injury prevention and**

**treatment google books** - Jun 11 2023 web these would include aerobic conditioning such as running biking and elliptical training additionally it is also best to include a strengthening regimen that includes resistance

**soccer injury prevention and treatment a guide to optimal** - Oct 03 2022

web soccer injury prevention and treatment a guide to optimal performance for players parents and coaches pdfdrive pdf musculoskeletal system limbs anatomy *soccer injury prevention and treatment duke health* - Sep 14 2023 web may 5 2014 soccer injury prevention and treatment is your

comprehensive illustrated guide to the best training strengthening stretching nutrition and hydration *9 common soccer injuries and injury prevention tips* - Jun 30 2022 web jun 24 2021 avoid playing on an uneven surface or one with holes or divots avoid playing if you feel tired or lack energy as you might be more prone to injury drink a lot of water

**football soccer injuries symptoms causes** - Dec 05 2022 web 1 ankle sprain an ankle sprain

happens when the ligaments around the ankle are stretched and torn there are three common ankle sprains that occur when playing

**common soccer injuries treatment and prevention** - May 30 2022 web aug 31 2022 there are lot of different injuries you can get on the soccer field but physical

therapists say these are the most common 1 ankle sprain an ankle sprain

**common soccer injuries prevention and treatment** - Jan 26 2022

**sports injuries types treatments prevention and more** - Sep 02 2022 web oct 7 2012 the most common injuries in soccer involve the ankle

and knee joints and the muscles and ligaments of the thigh and calf rehabilitation to restore strength and

*reducing injuries in soccer football an umbrella* - Aug 13 2023 web may 5 2014 ways to prevent the most common soccer injuries

including acl tears fractures ankle sprains calf strains shin splints and overuse injuries to identify the soccer preventing injury better health channel - Apr 09 2023 web soccer injury prevention and treatment is your comprehensive illustrated guide to the best training strengthening stretching nutrition and hydration regimes to keep you safe

**how to prevent the most common injuries in soccer** - May 10 2023 web jul 31 2023 proactive measures such as proper warm up routines stretching exercises and wearing appropriate protective gear can help prevent soccer injuries treatment soccer injury prevention orthoinfo aaos - Oct 15 2023

web sep 7 2023 our team of experts educates and trains athletes to avoid injury and improve performance we offer pre injury screening injury prevention programs injury

Best Sellers - Books ::

[science in the kitchen and the art](https://www.freenew.net/textbook-solutions/Resources/?k=Science-In-The-Kitchen-And-The-Art-Of-Eating-Well.pdf) [of eating well](https://www.freenew.net/textbook-solutions/Resources/?k=Science-In-The-Kitchen-And-The-Art-Of-Eating-Well.pdf) [rutland water bank anglers guide](https://www.freenew.net/textbook-solutions/Resources/?k=rutland_water_bank_anglers_guide_reservoir_guides.pdf) [reservoir guides](https://www.freenew.net/textbook-solutions/Resources/?k=rutland_water_bank_anglers_guide_reservoir_guides.pdf) [scarlet ibis common core passage](https://www.freenew.net/textbook-solutions/Resources/?k=Scarlet_Ibis_Common_Core_Passage_Questions_Multiple_Choice.pdf) [questions multiple choice](https://www.freenew.net/textbook-solutions/Resources/?k=Scarlet_Ibis_Common_Core_Passage_Questions_Multiple_Choice.pdf) [running hot and cold manga](https://www.freenew.net/textbook-solutions/Resources/?k=running-hot-and-cold-manga.pdf) [school of wizardry circle of magic](https://www.freenew.net/textbook-solutions/Resources/?k=school-of-wizardry-circle-of-magic-book-1.pdf) [book 1](https://www.freenew.net/textbook-solutions/Resources/?k=school-of-wizardry-circle-of-magic-book-1.pdf) [sachs dolmar 112 chainsaw manual](https://www.freenew.net/textbook-solutions/Resources/?k=sachs-dolmar-112-chainsaw-manual.pdf) [running a business on ebay](https://www.freenew.net/textbook-solutions/Resources/?k=Running_A_Business_On_Ebay.pdf) [sacs bentley user manual](https://www.freenew.net/textbook-solutions/Resources/?k=Sacs_Bentley_User_Manual.pdf) [science worksheet for grade 4](https://www.freenew.net/textbook-solutions/Resources/?k=Science_Worksheet_For_Grade_4.pdf) [s l bhyrappa novels](https://www.freenew.net/textbook-solutions/Resources/?k=S-L-Bhyrappa-Novels.pdf)